## Guia per redactar objectius pedagògics en el desenvolupament de competències

## Rodríguez Moreno, Mª Luisa, 2006: 374

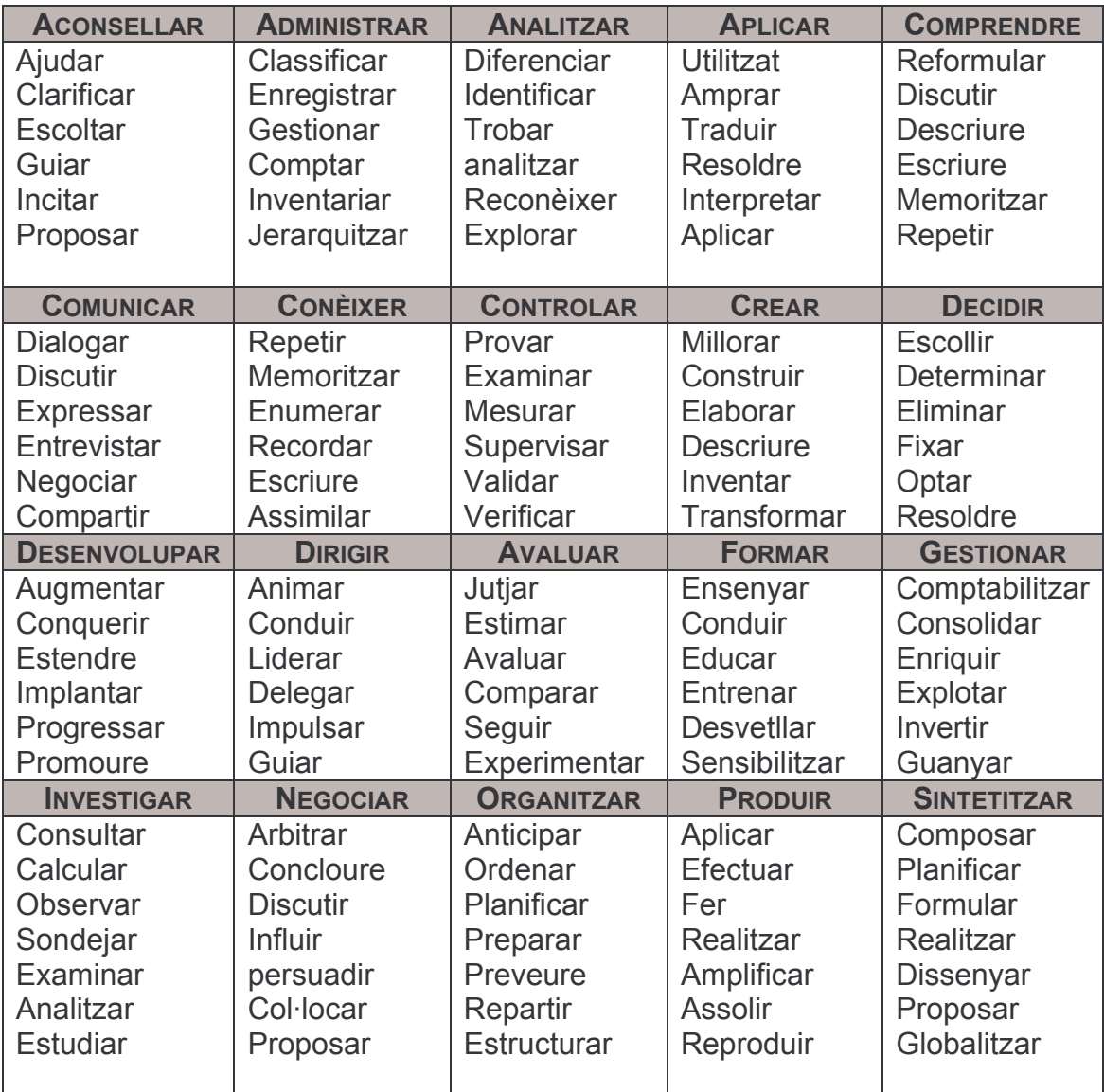